#### **Лабораторная работа № 1 Первичный анализ наборов данных**

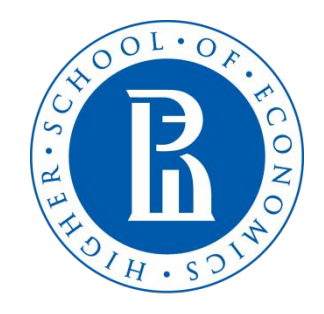

**NATIONAL RESEARCH UNIVERSITY** 

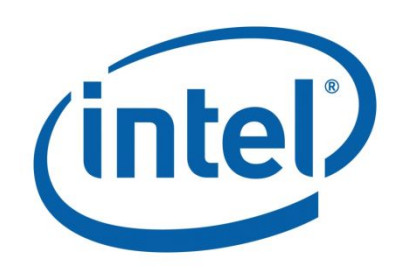

# **Наборы данных**

- Набор данных объекты и признаки
- Признаки числовые и категориальные
- Количество объектов как правило значительно больше количества признаков
- Данные чаще всего представляют в виде матриц (таблиц)

# **Виды наборов данных**

- 1. Объект-Признак: каждая строчка объект, каждый столбец некоторый признак.
- 2. Сенсорные данные(временные ряды): каждый столбец некоторый сенсор, каждая строчка - показатели сенсоров на некоторой временной отметке
- 3. Изображения: каждый пиксель закодирован некоторым образом (RGB, YCbCr)
- 4. Логи (журналы событий): каждая строчка это событие, представленное в формализованном виде
- 5. Документы: неструктурированный набор данных, тексты

#### **Пример: Turkey Student Evaluation\***

- Набор данных содержит ответы студентов на вопросы о качестве преподавания предметов
- Каждый вопрос оценивается баллами от 1 до 5
- 28 вопросов о качестве преподавания по пройденному предмету
- 3 преподавателя, 13 предметов
- 5820 объектов (записей)

\*http://archive.ics.uci.edu/ml/datasets/Turkiye+Student+Evaluation

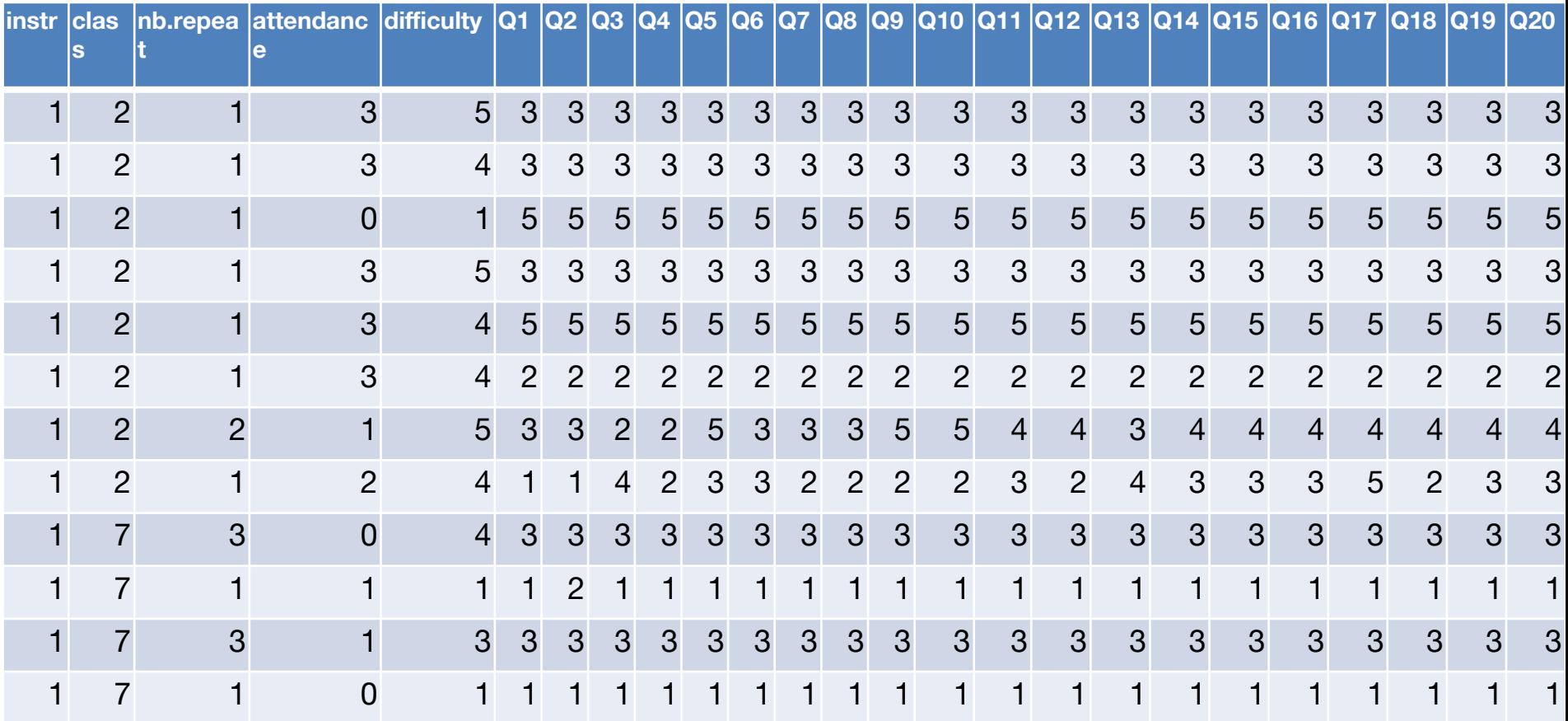

### **Пример: Turkey Student Evaluation**

- Как можно привести данные к единообразному виду?
- Какие есть инструменты для работы с данными?
- Какие простые метрики можно использовать для работы с данными?
- Как можно очистить данные от ненужных/мешающих элементов?
- Как работать с конкретными данными?

# **Трансформация данных**

- Дискретизация: перевод числовых данных в категориальные
- Бинаризация: трансформация одного категориального признака в несколько бинарных
- Работа с текстом: Latent Semantic Analysis (LSA)
- Временные ряды: symbolic aggregate approximation(SAX), вейвлет-преобразование, Фурье преобразование и др.  $\overline{\phantom{a}}$  , and the observed behavior  $\overline{\phantom{a}}$  , and the observed behavior  $\overline{\phantom{a}}$
- 

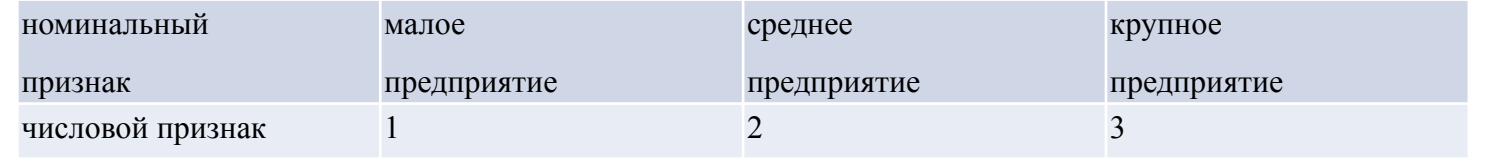

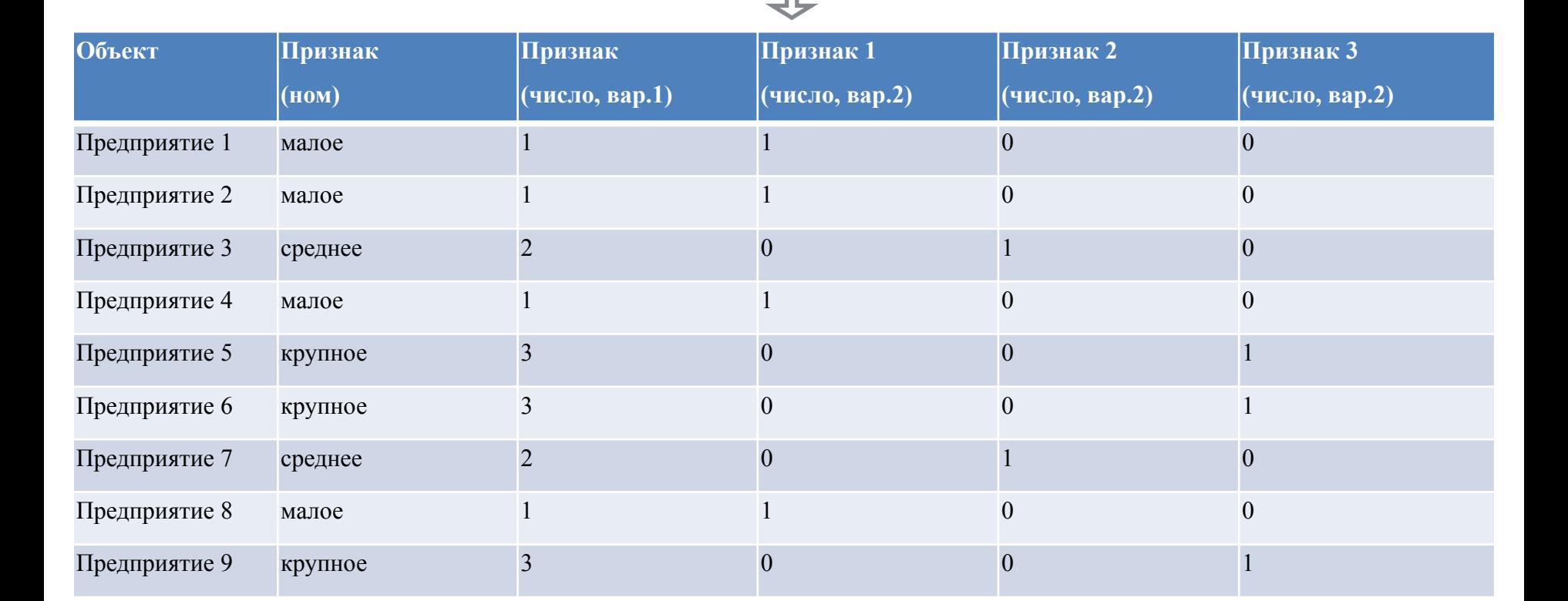

#### **Описательные статистики**

- Минимум и максимум
- Среднее значение
- Характеристики разброса
- Дисперсия
- Стандартное отклонение
- Интервал изменения
- Медиана и квантили
- Гистограмма частот
- Матрица ковариаций и корреляций (оценка связи между признаками)
- Коэффициенты асимметрии, эксцесса, высшие моменты

#### **Turkey Student Evaluation**

- Сложность предмета #2
- (преподаватель #1):
	- Среднее значение 3. 444
	- не Стандартное отклонен
		- 1.08

 $\blacksquare$ 

– Минимум - 1, максимун.

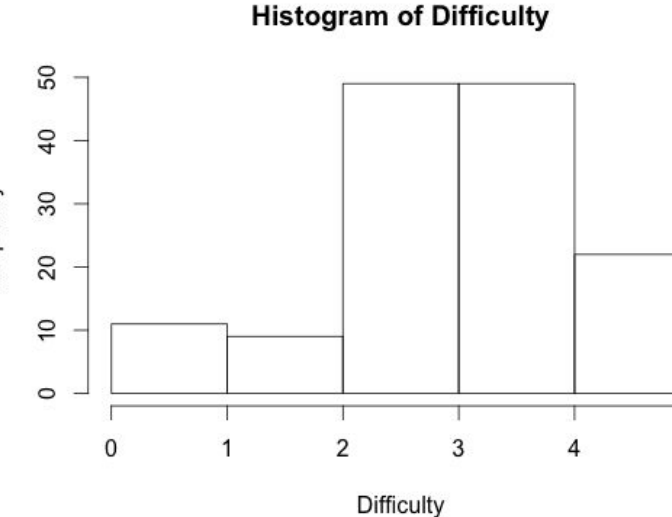

5

diff 01 02 03 04 05 06 07 08 09 010 011 012 013 014 015 016 017 018 019 020 021 022 023 024 025 026 027 028 1 0.05 0.07 0.07 0.06 0.06 0.05 0.05 0.05 0.06 0.04 0.06 0.04 0.08 0.09 0.09 0.05 0.12 0.07 0.08 0.09 0.1 0.1 0.08 0.07 0.1 0.06 0.06 0.09 diff 1 0.87 0.77 0.85 0.8 0.77 0.79 0.79 0.73 0.8 0.72 0.76 0.72 0.7 0.7 0.74 0.61 0.71 0.7 0.69 0.67 0.67 0.73 0.73 0.67 0.05  $0.7$  0.71 0.66 O1.  $0.07$   $0.87$  1  $0.85$   $0.87$   $0.86$   $0.83$   $0.84$   $0.83$   $0.8$   $0.85$   $0.79$   $0.8$   $0.8$   $0.79$   $0.79$   $0.81$   $0.72$   $0.72$   $0.79$   $0.79$   $0.78$   $0.76$   $0.77$  $0.8$ 0.8 0.77 0.78 0.77 0.75 02  $1\,0.83\,0.84\,0.82\,0.82\,0.81\,0.8\,0.83\,0.81\,0.781\,0.81\,0.81\,0.81\,0.8\,0.79\,0.77\,0.8\,0.8\,0.8\,0.80.79\,0.79$ 0.8 0.79 0.79 Ω3 0.07 0.77 0.85 0.8 0.77 0.78 1 0.87 0.84 0.84 0.82 0.78 0.84 0.77 0.79 0.78 0.77 0.78 0.79 0.7 0.77 0.77 0.76 0.75 0.75 0.79 0.79 0.75 0.77 0.76 0.74  $\Omega$  $0.06$   $0.85$   $0.87$   $0.83$ 1 0.88 0.89 0.88 0.81 0.88 0.81 0.82 0.83 0.81 0.81 0.84 0.73 0.82 0.81 0.79 0.78 0.78 0.83 0.83 0.78 O5 006 081086 084 087 **08 079 077**  $1\,0.89$  0.86 0.8 0.87 0.8 0.81 0.81 0.8 0.8 0.82 0.72 0.78 0.79 0.78 0.77 0.77 0.8 0.8 0.77 0.79 0.78 0.76 O6  $0.05$  0.77 0.83 0.82 0.84 0.88 1 0.9 0.82 0.89 0.81 0.83 0.81 0.79 0.79 0.82 0.7 0.79 0.79 0.78 0.76 0.76 0.82 0.82 0.77 07 0.05 0.79 0.84 0.82 0.84 0.89 0.89 0.8 0.79 0.75 1 0.83 0.89 0.81 0.84 0.79 0.78 0.77 0.82 0.7 0.79 0.78 0.77 0.75 0.75 0.81 0.82 0.76 0.79 0.79 0.73 Ω8  $0.05$  0.79 0.83 0.81 0.82 0.88 0.86 0.9 O9.  $0.06$  0.73 0.8 0.8 0.78 0.81 0.8 0.82 0.83  $1\,$  0.87 0.83 0.81 0.79 0.79 0.79 0.8 0.75 0.79 0.79 0.78 0.78 0.78 0.79 0.78 0.78 0.78 0.76 0.76 0.76 010 0.04 0.8 0.85 0.83 0.84 0.88 0.87 0.89 0.87 1 0.86 0.87 0.84 0.82 0.82 0.86 0.73 0.83 0.82 0.81 0.8 0.8 0.84 0.84 0.79 0.83 0.82 0.78 011 0.06 0.72 0.79 0.81 0.77 0.81 0.8 0.81 0.81 0.83 0.86 1 0.86 0.8 0.8 0.8 0.79 0.75 0.78 0.8 0.79 0.79 0.79 0.79 0.79 0.78 0.78 0.77 0.77  $Q12$  0.04 0.76 0.8 0.78 0.79 0.82 0.81 0.83 0.84 0.81 0.87 0.86 1 0.79 0.77 0.76 0.8 0.69 0.78 0.78 0.76 0.75 0.74 0.79 0.8 0.74 0.77 0.77 0.73 013 0.08 0.72 0.8 0.81 0.78 0.83 0.81 0.81 0.79 0.79 0.84 0.8 0.79 1 0.94 0.91 0.9 0.84 0.89 0.88 0.88 0.87 0.87 0.87 0.86 0.87 0.86 0.83 0.86  $0.7$   $0.79$   $0.81$   $0.77$   $0.81$   $0.8$   $0.79$   $0.78$   $0.79$   $0.82$   $0.8$   $0.77$   $0.94$   $1$   $0.93$   $0.89$   $0.88$   $0.89$   $0.89$   $0.89$   $0.89$   $0.89$   $0.87$   $0.86$   $0.89$   $0.86$   $0.83$   $0.87$ 014 0.09  $0.7$  0.79 0.8 0.78 0.81 0.8 0.79 0.77 0.79 0.82 0.8 0.76 0.91 0.93 1 0.89 0.88 0.89 0.89 0.89 0.89 0.89 0.88 0.85 0.89 0.86 0.87 0.87 015 0.09 016 0.05 0.74 0.81 0.79 0.79 0.84 0.82 0.82 0.82 0.8 0.86 0.79 0.81 0.9 0.89 0.89 1 0.8 0.91 0.88 0.87 0.85 0.85 0.89 0.88 0.85 0.86 0.85 0.83 017 0.12 0.61 0.72 0.77 0.7 0.73 0.72 0.7 0.7 0.75 0.73 0.75 0.69 0.84 0.88 0.88 1 0.85 0.86 0.87 0.87 0.87 0.82 0.79 0.87 0.82 0.77 0.86  $0.8$ 0.018 0.07 0.71 0.79 0.8 0.77 0.82 0.78 0.79 0.79 0.79 0.83 0.78 0.78 0.89 0.89 0.89 0.91 0.85 1 0.9 0.88 0.87 0.87 0.88 0.87 0.86 0.86 0.83 0.84 019 0.08 0.7 0.79 0.8 0.77 0.81 0.79 0.79 0.78 0.79 0.82 0.8 0.78 0.88 0.89 0.89 0.86 0.86 0.9 1 0.91 0.9 0.89 0.89 0.87 0.88 0.87 0.84 0.86 020 0.09 0.69 0.78 0.8 0.76 0.79 0.78 0.78 0.77 0.78 0.81 0.79 0.76 0.88 0.9 0.89 0.87 0.87 0.88 0.91 1 0.93 0.91 0.89 0.86 0.89 0.87 0.83 0.88 1 0.94 0.89 0.86 0.9 0.87 0.84 0.89 0.21 0.1 0.67 0.76 0.79 0.75 0.78 0.77 0.76 0.75 0.78 0.8 0.79 0.75 0.87 0.89 0.89 0.85 0.87 0.87 0.9 0.93 0.22 0.1 0.67 0.77 0.79 0.75 0.78 0.77 0.76 0.75 0.78 0.8 0.79 0.74 0.87 0.89 0.89 0.85 0.87 0.87 0.89 0.91 0.94 0.9 0.87 0.91 0.87 0.84 0.89  $\blacksquare$  $0.8$   $0.8$   $0.79$   $0.83$   $0.8$   $0.82$   $0.81$   $0.79$   $0.84$   $0.79$   $0.79$   $0.87$   $0.87$   $0.88$   $0.89$   $0.89$   $0.82$   $0.88$   $0.89$   $0.89$   $0.89$  $0.9$ 1 0.92 0.89 0.88 0.87 0.86 023 0.08 0.73  $0.8$   $0.79$   $0.79$   $0.83$   $0.8$   $0.82$   $0.82$   $0.78$   $0.84$   $0.79$   $0.81$   $0.86$   $0.86$   $0.85$   $0.88$   $0.79$   $0.87$   $0.87$   $0.86$   $0.87$   $0.92$ 1 0.88 0.88 0.87 0.84 024 0.07 0.73 0.25 0.1 0.67 0.77 0.79 0.75 0.78 0.77 0.77 0.76 0.78 0.79 0.78 0.74 0.87 0.89 0.89 0.85 0.87 0.86 0.88 0.89  $0.9$   $0.91$   $0.89$   $0.88$ 1 0.89 0.85  $0.9$ 026 0.06 0.7 0.78 0.8 0.77 0.8 0.79 0.8 0.79 0.78 0.83 0.78 0.77 0.86 0.86 0.86 0.86 0.82 0.86 0.87 0.87 0.87 0.87 0.88 0.89 0.89 1 0.88 0.88 027 0.06 0.71 0.77 0.77 0.76 0.79 0.78 0.79 0.79 0.76 0.82 0.77 0.77 0.83 0.83 0.82 0.85 0.77 0.83 0.84 0.83 0.84 0.84 0.84 0.87 0.87 0.85 0.88 1 0.85 Q28 0.09 0.66 0.75 0.78 0.74 0.77 0.76 0.75 0.75 0.76 0.78 0.77 0.73 0.86 0.87 0.87 0.83 0.86 0.84 0.86 0.88 0.89 0.89 0.86 0.84 0.9 0.88 0.85 1

# **Инструменты анализа данных**

- Intel DAAL (Data Analytics Acceleration Library)
	- C++, Java, Python версии (на 2017 год)
	- Заточенность на скорость работы алгоритмов
- Python Sci-kit Learn, Scipy + Numpy библиотеки.
	- Большое количество алгоритмов по анализу данных
	- Удобные интерфейсы и возможность построения графиков (mathplotlib)
- Язык R. Свободно распространяемое программное обеспечение для анализа данных.
	- Большое количество алгоритмов по анализу данных (иногда в нескольких вариантах) с документацией
	- Наличие универсальной IDE (R Studio)

# **Пример кода**

FileDataSource dataSource = new FileDataSource(*context*, *datasetFileName*, DataSource.DictionaryCreationFlag.*DoDictionaryFromContext*,

DataSource.NumericTableAllocationFlag.*DoAllocateNumericTable*);

Batch algorithm = new Batch(*context*, Double.class, Method.*defaultDense*); NumericTable input = dataSource.getNumericTable(); algorithm.input.set(InputId.*data*, input);

//Задаем базу и алгоритм для работы

```
double data\eta = \{0.25, 0.5, 0.75\};
HomogenNumericTable quantileOrders = new HomogenNumericTable(context, data, 3, 1);
algorithm.parameter.setQuantileOrders(quantileOrders);
result = algorithm.compute();
```
//Задаём параметры алгоритма и производим вычисления

```
NumericTable table = result.get(id);
long r = table.getNumberOfRows();
long c = table.getNumberOfColumns();
DoubleBuffer buf = DoubleBuffer.allocate((int) (r * c));
buf = table.getBlockOfRows(0, r, buf);
```
//Вытаскиваем результаты из алгоритма

### Вычислино описательных статистик

}

 $FileDataSource dataSource = new FileDataSource(context, datasetFileName,$  DataSource.DictionaryCreationFlag.DoDictionaryFromContext, DataSource.NumericTableAllocationFlag.DoAllocateNumericTable); dataSource.loadDataBlock(140);

Batch algorithm = new Batch(context, Double.class, Method.defaultDense);  $N$ umericTable input = dataSource.getNumericTable(); algorithm.input.set(InputId.data, input);  $result = algorithm.compile();$ 

//Распечатка результатов DoubleBuffer buf = getData(ResultId.sum); System.out.println("Sum: "+ buf.get(0)); buf = getData(ResultId.mean); System.out.println("Mean: "+ buf.get(0)); buf = getData(ResultId.standardDeviation); System.out.println("Standard deviation: "+ buf.get(0)); buf = getData(ResultId.minimum); System.out.println("Minimum: "+ buf.get(0)); buf = getData(ResultId.maximum); System.out.println("Maximum: "+ buf.get(0)); context.dispose();

static DoubleBuffer getData(ResultId id) { //Функция получения нужных результатов NumericTable table = *result*.get(id); long r = table.getNumberOfRows(); long c = table.getNumberOfColumns(); DoubleBuffer buf = DoubleBuffer.*allocate*((int)  $(r * c)$ ; buf = table.getBlockOfRows(0, r, buf); return buf;

# Вычислино описательных

#### статистик

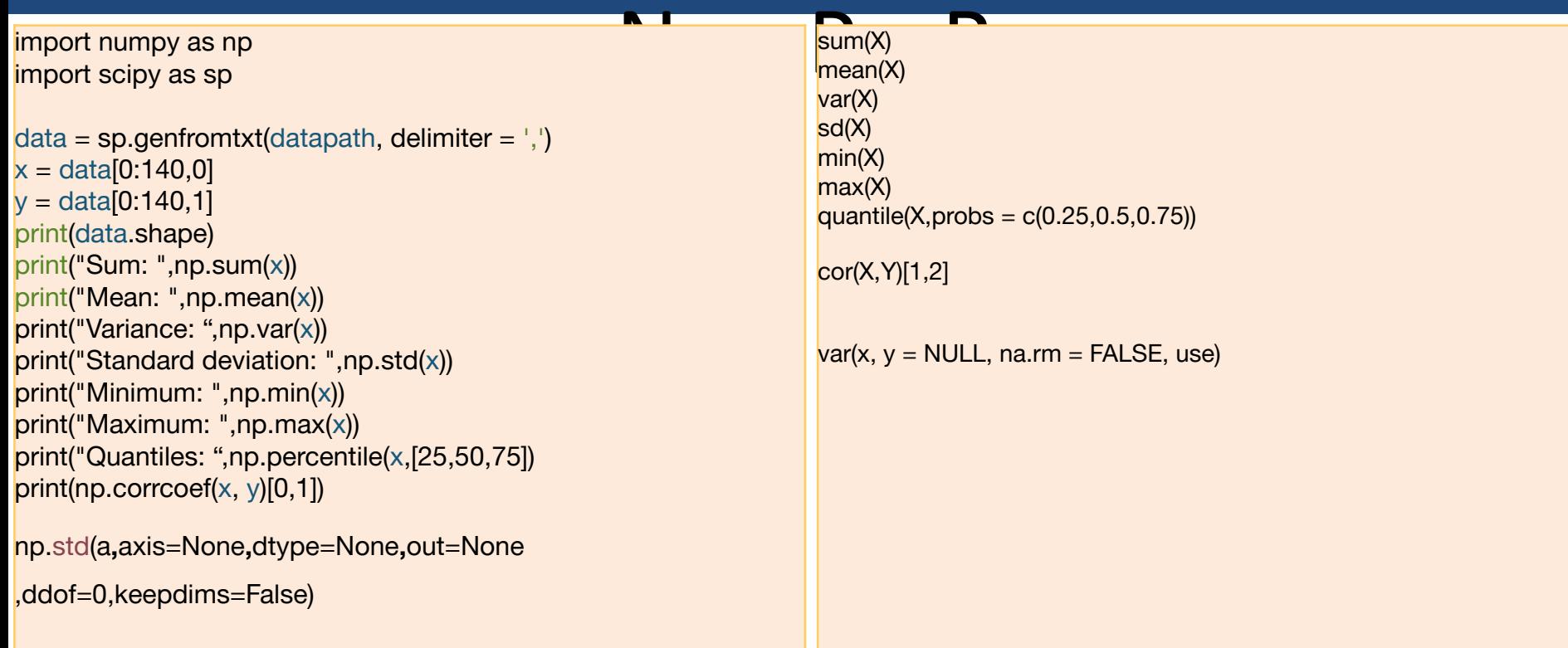

#### **Аномалии в данных**

- Неточности в данных связанные с неточностью или ошибкой измерительных приборов, отказом оборудования
- Ошибки при сканировании, неточности, связанные с ошибкой распознавания
- Некорректная информация, полученная от людей опрашиваемых, испытуемых.
- Ошибки при ручном создании наборов данных

# **Поиск аномальных объектов**

- Работа с пропущенными данными
- Избавление от несогласованности данных, подозрительно выделяющихся значений признаков, работа с выбросами
- Приведение числовых признаков к некоторому стандартному виду

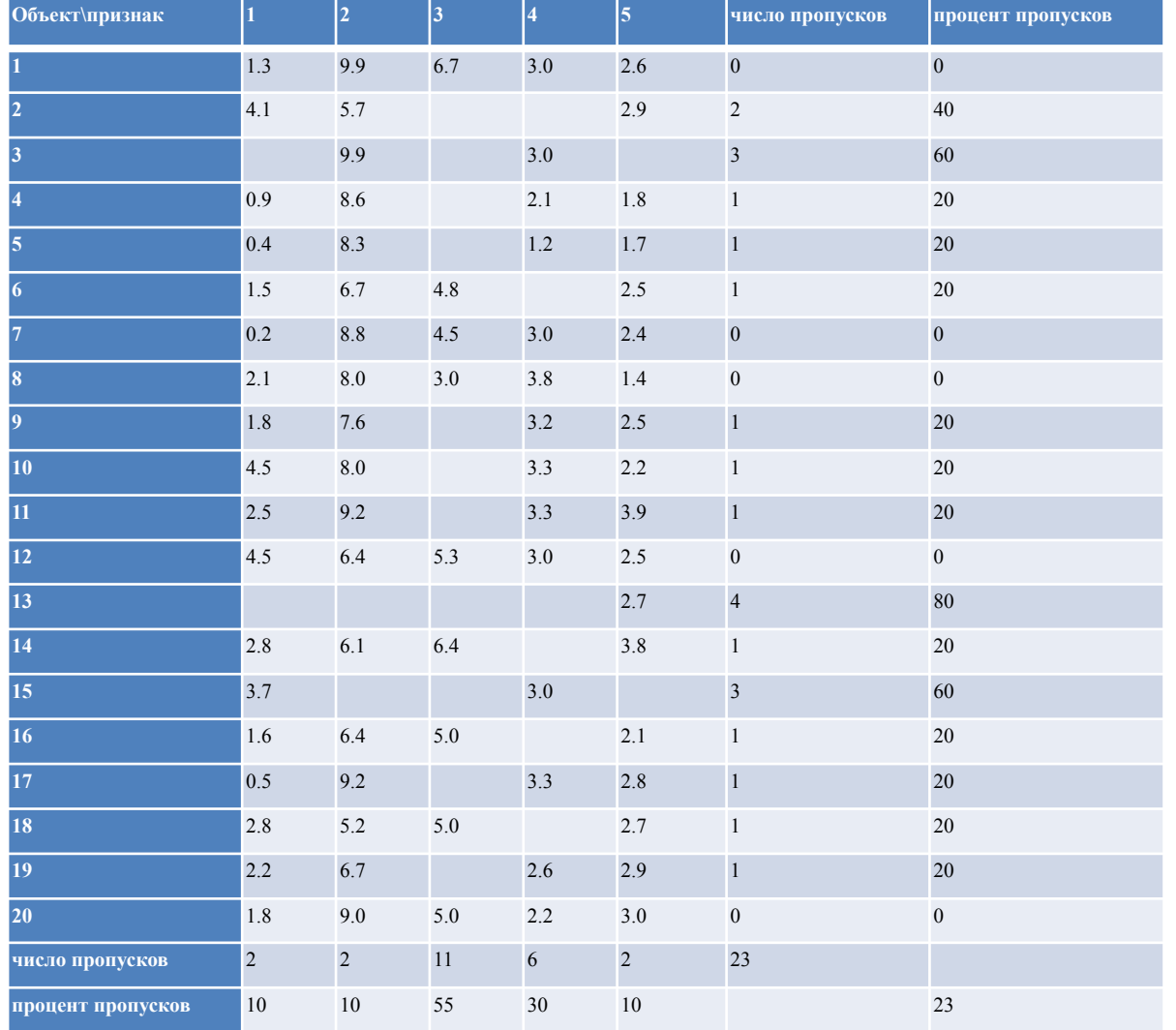

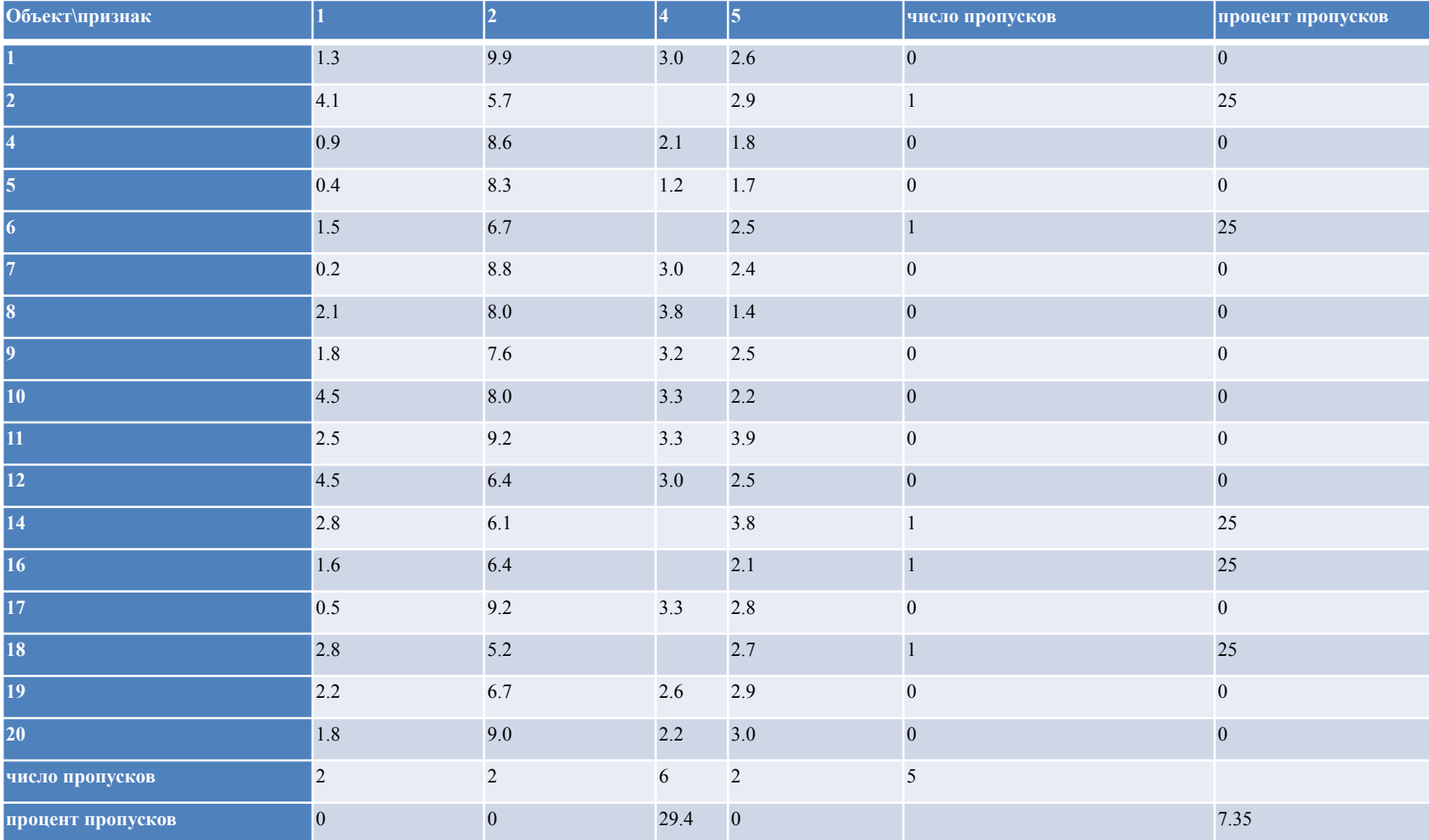

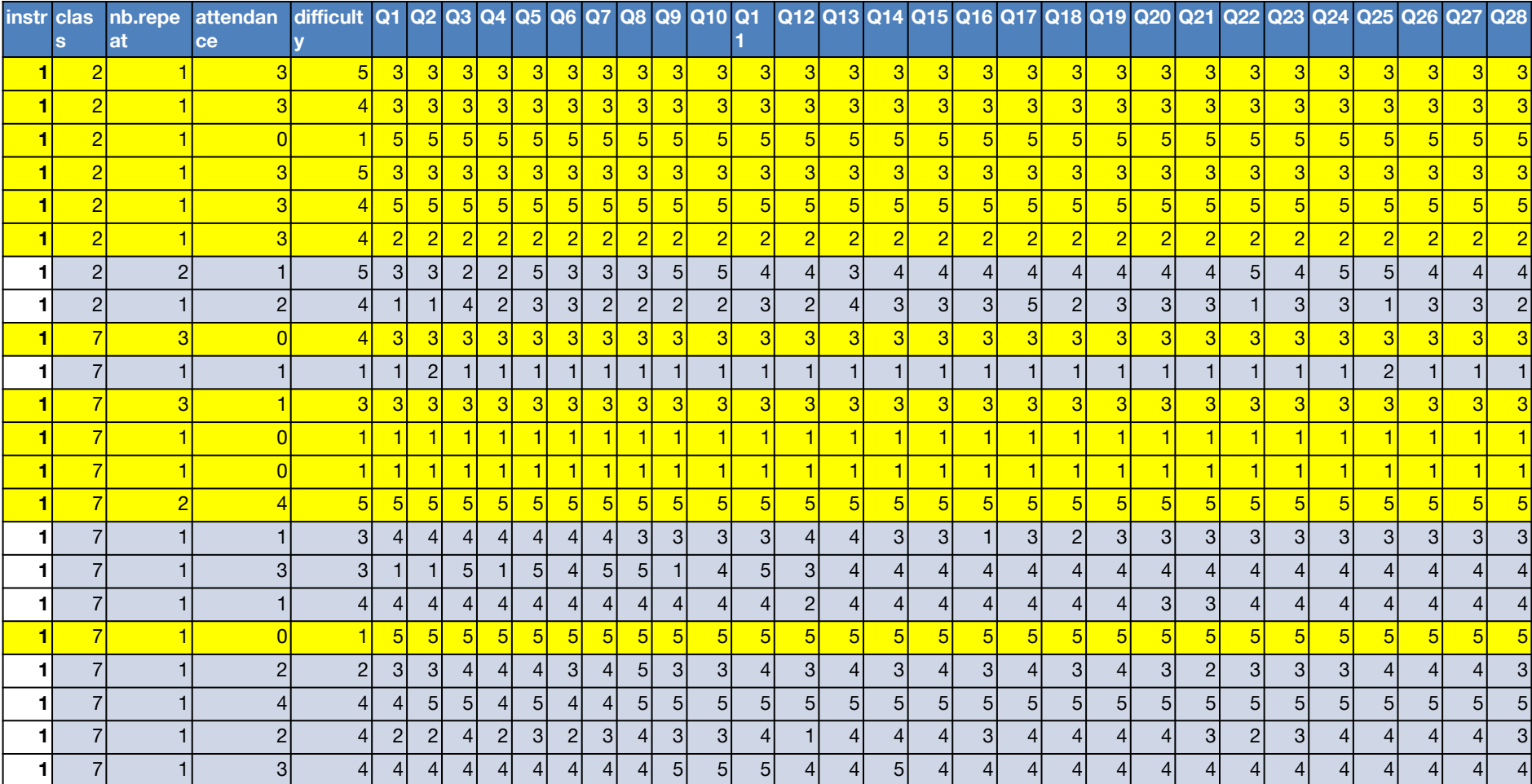

# **Поиск выбросов**

- Поиск выбросов с использованием квартилей:
	- $Q_{1}^{}$ -значение признака, которое больше 25% значений из данных.
	- Q<sub>3</sub> значение признака, которое больше 75% значений из данных
	- Выбросом является значение вне интервала [X<sub>1</sub>,X<sub>2</sub>]

#### **Поиск выбросов**

- Поиск выбросов по распределениям признаков:
	- Все объекты, для которых выполнено неравенство, являются выбросами:

$$
\sqrt{(x-\bar{x})'\Sigma_n^{-1}(x-\bar{x})} > g(n,\alpha_n)
$$

#### где  $\Sigma$  – матрица ковариаций признаков.

#### **Поиск выбросов, R**

```
> L = boxplot(iris[1:50,1], range = 1)> L$out
//функция построения диаграммы «коробка с усами»
[1] 4.3 5.8 5.7 5.7
> L$stats
   [,1]
[1, 4.4][2, 4.8][3,] 5.0
[4, 5.2][5,] 5.5
```
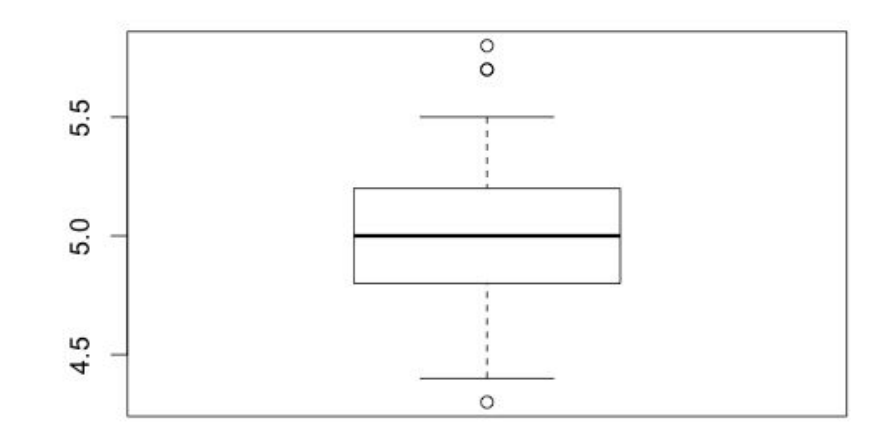

#### **Поиск выбросов, DAAL**

Batch alg = new Batch(*context*, Double.class, Method.*baconDense*); NumericTable table = dataSource.getNumericTable();

//Установка параметров alg.parameter.setInitializationMethod(InitializationMethod.*baconMedian*); alg.parameter.setAlpha(0.01); alg.input.set(InputId.*data*, table);

```
//Вычисление и получение результатов
Result result = alg.compile();NumericTable weights = result.get(ResultId.weights);
long r = weights.getNumberOfRows();
long c = weights.getNumberOfColumns();
DoubleBuffer buf = DoubleBuffer.allocate((int) (r*c));
buf = weights.getBlockOfRows(0,r,buf);
for(int i = 0; i < r; i++)
  if(buf.get(i)) == 0)
```
#### **Стандартизация данных**

• Стандартизация: $a^j = \min_i x_i^j$   $b^j = \max_i x_i^j$  $z_i^j = \frac{2x_i^j - (b^j + a^j)}{b^j - a^j}$   $z_i^j \in [-1, 1]$  $\dot{i}$   $\dot{j}$ 

$$
\textbf{2)}\quad z_i^j=\frac{x_i^j-a^j}{b^j-a^j}\qquad z_i^j\in[0,1]
$$

• Нормализация: $\mu^{j} = \overline{x^{j}}$   $\sigma_{j}^{2} = \frac{1}{n-1} \sum_{i} (x_{i}^{j} - \overline{x^{j}})^{2}$ 

$$
z_i^j = \frac{x_i^j - \mu^j}{\sigma^j} \qquad \overline{z^j} = 0 \qquad \frac{1}{n-1} \sum_i{(z_i^j - \overline{z^j})^2} = 1
$$

- Какие объекты можно признать аномальными в базе Turkey Student Evaluation?
- Какую информацию можно извлечь из данных?
- Как можно использовать эту информацию в будущем?

| $\mathbf{C}$   | nb             | att            | diff           | $\mathbf{1}$    | $ 2\rangle$    | 3                     | 4              | l 5             | 6              |                 | 8               | 9               | 10              | 11              | 12              | 13             | 14              | 15             | 16              | 17              | 18 <sup>°</sup> | 19              | 20              | 21              | 22             | 23             | 24             | 25              | 26             | 27             | 28              |
|----------------|----------------|----------------|----------------|-----------------|----------------|-----------------------|----------------|-----------------|----------------|-----------------|-----------------|-----------------|-----------------|-----------------|-----------------|----------------|-----------------|----------------|-----------------|-----------------|-----------------|-----------------|-----------------|-----------------|----------------|----------------|----------------|-----------------|----------------|----------------|-----------------|
| $\overline{2}$ | $\mathbf{1}$   | $\overline{2}$ | 3 <sup>1</sup> | $\overline{1}$  |                | $\mathbf{1}$          | 1              | $\mathbf{1}$    | $\mathbf{1}$   | $\overline{1}$  | $\mathbf{1}$    | $\overline{1}$  | $\mathbf{1}$    | $\mathbf{1}$    | $\overline{1}$  | $\mathbf{1}$   | $\mathbf{1}$    | $\mathbf{1}$   | $\mathbf{1}$    | $\overline{2}$  | $\overline{2}$  | $\overline{2}$  | 3               | $\mathbf{3}$    | 3              | $\overline{2}$ | $2^{\circ}$    | $\mathbf{1}$    | $\mathbf{1}$   | $\mathbf{1}$   | $\mathbf{1}$    |
| $\overline{2}$ | $\mathbf{1}$   | 3              | $\overline{4}$ | 5               | 5              |                       |                | 5               | 5              | $\overline{4}$  | $\overline{4}$  | $5\overline{)}$ | 5 <sup>5</sup>  | 5               | $\overline{4}$  | 5              | $5\phantom{.0}$ | $\overline{4}$ | $\overline{4}$  | 5               | 5               | 5 <sup>5</sup>  | $\overline{4}$  | $\overline{4}$  | 5 <sup>5</sup> | 5              | $\overline{4}$ | 4               |                | 5              | $\overline{4}$  |
| $\overline{2}$ | $\mathbf{1}$   | 3              | 3              | $\mathbf{3}$    | 3              | $\mathbf{3}$          | $\mathbf{3}$   | $\mathbf{3}$    | 3              | $\mathbf{3}$    | $\mathbf{3}$    | $\mathbf{3}$    | $\mathbf{3}$    | $\mathbf{3}$    | 3               | 3              | 3               | 3              | $\mathbf{3}$    | 3               | 3               | $\mathbf{3}$    | $\overline{2}$  | $\mathbf{1}$    | $\mathbf{1}$   | $\mathbf{1}$   | $\mathbf{3}$   | $\overline{2}$  | $\overline{2}$ | $\overline{2}$ | 2               |
| $\overline{2}$ | $\mathbf{1}$   | $\overline{2}$ | $\overline{4}$ | $5^{\circ}$     | $\mathbf{3}$   | 3                     | $\mathbf{3}$   | $\overline{2}$  | 2              | 3               | $\mathbf{3}$    | $\mathbf{3}$    | $\overline{4}$  | $\overline{4}$  | 5               | $5^{\circ}$    | $\overline{4}$  | 3              | $\mathbf{3}$    | $\mathbf{3}$    | 4               | $\overline{2}$  | 2               | $\overline{4}$  | $\Delta$       | 5              | 5 <sup>5</sup> | $\overline{4}$  |                | 5              | 5               |
| $\overline{2}$ | $\mathbf{1}$   | 1.             | $2^{\circ}$    | $\mathbf{1}$    |                | $\mathbf{1}$          | $\mathbf{1}$   | $5\overline{)}$ | 5              | $5\phantom{.0}$ | $5^{\circ}$     | $5\overline{)}$ | 5 <sup>5</sup>  | 5 <sup>5</sup>  | $5\phantom{.0}$ | $5^{\circ}$    | $5\phantom{.0}$ | 5              | 5 <sup>5</sup>  | $5\overline{)}$ | $5^{\circ}$     | 5 <sup>5</sup>  | 5 <sup>5</sup>  | $5\phantom{.0}$ | 5              | 5              | 5 <sup>5</sup> | $5\phantom{.0}$ | 5              | $5^{\circ}$    | 5               |
| $\overline{2}$ | $\mathbf{1}$   | $\mathbf{3}$   | 3 <sup>1</sup> | $\overline{4}$  |                | $\overline{4}$        | $\overline{4}$ | $\overline{4}$  | $\overline{4}$ | $\overline{4}$  | $\overline{4}$  | $\overline{4}$  | 4               | $\overline{4}$  | $\overline{4}$  | $\overline{4}$ | $\overline{4}$  | $\overline{4}$ | $\overline{4}$  | 4               | 4               | $\overline{4}$  | $\overline{4}$  | $\overline{4}$  | 3              | 3              | 3              | 3               | 3              | 3              | $\mathbf{3}$    |
| $\overline{2}$ | $\mathbf{1}$   | $\overline{2}$ | 3              | $\mathbf{1}$    |                | $\overline{1}$        | -1             | $\overline{2}$  | 2              | $\overline{2}$  | $\overline{1}$  | $\mathbf{1}$    | 2               | $\overline{2}$  | $\overline{2}$  | $\overline{2}$ | $\overline{2}$  | $\overline{2}$ | $\overline{2}$  | $\overline{2}$  | $\overline{2}$  | $\overline{2}$  | 2               | 2               | 2              | $\overline{2}$ | $\overline{2}$ | $\overline{2}$  | $\overline{2}$ | $\overline{2}$ | $\overline{2}$  |
| $\overline{2}$ | $\mathbf{1}$   | $\mathbf{3}$   | $\overline{4}$ | 3               | 3              | 3                     | 3              | 3 <sup>1</sup>  | 3              | 3               | 3               | $\mathbf{3}$    | 3               | $\mathbf{3}$    | $\overline{2}$  | 3              | 3               | 3              | $\mathbf{3}$    | 3               | 3               | $\mathbf{3}$    | 3               | 3               | 4              | $\overline{4}$ | $2^{\circ}$    | $\overline{4}$  | 2              |                | $\mathbf{3}$    |
| $\overline{2}$ | $\mathbf{1}$   | $\mathbf{1}$   | 3              | $\overline{4}$  | $\overline{4}$ | $\overline{4}$        | $\overline{4}$ | $\overline{4}$  | $\overline{4}$ | $5\overline{5}$ | $5\overline{5}$ | $5\overline{)}$ | 5 <sup>5</sup>  | $5^{\circ}$     | $\overline{4}$  | $\overline{4}$ | 5               | $\overline{4}$ | $\overline{4}$  | 4               | 4               | $\overline{4}$  | $\overline{4}$  | $\overline{4}$  | 4              | $\overline{4}$ | $\overline{4}$ | $\overline{4}$  | 5              |                | $\overline{4}$  |
| $\overline{2}$ | $\overline{2}$ | $\mathbf{1}$   | 3              | $\overline{2}$  | 3              | 3                     | 3              | $\overline{2}$  | 5              | $5\overline{)}$ | $5^{\circ}$     | $5\overline{)}$ | $5\overline{)}$ | 5 <sup>5</sup>  | 5               | 3              | 3               | 3              | 3               | 3               | 3               | $\mathbf{3}$    | 3               | 3               | 3              | 3              | $2^{\circ}$    | $\overline{2}$  |                | 1.             | $\mathbf{1}$    |
| $\overline{2}$ | $\mathbf{1}$   | 3              | $\overline{4}$ | $\overline{2}$  | 3              | $\overline{4}$        | $5^{\circ}$    | $5^{\circ}$     | $\overline{4}$ | $\overline{4}$  | $\overline{4}$  | 5               | $\overline{4}$  | $\overline{4}$  | $\overline{4}$  | 4              | $\overline{4}$  | $\overline{4}$ | $\overline{4}$  | $\overline{4}$  | $\overline{2}$  | $\overline{2}$  | $\overline{2}$  | $\overline{4}$  | $\overline{2}$ | $\overline{2}$ | $\overline{4}$ | $\overline{2}$  | $\overline{2}$ | 3              | $\overline{2}$  |
| 2              | $\mathbf{1}$   | $\mathbf{1}$   | 3              | $\overline{4}$  | $\overline{4}$ | $\overline{4}$        | 3              | $\overline{4}$  | 2              | $\overline{4}$  | 5               | 3               | $\mathbf{3}$    | $\overline{4}$  | $\overline{1}$  | $5^{\circ}$    | 5               | 5              | 5               | 5               | $5^{\circ}$     | $5^{\circ}$     | $5\overline{)}$ | 5               | 5              | 3              | $\overline{4}$ | 5               |                |                | 5               |
| $\overline{2}$ | $\mathbf{1}$   | $\mathbf{1}$   |                | $\mathbf{1}$    |                | $\mathbf{1}$          | $\mathbf{1}$   | $\mathbf{1}$    | $\mathbf{1}$   | $\overline{1}$  | $5^{\circ}$     | $\overline{1}$  | 1               | $\mathbf{1}$    | 5               | $5^{\circ}$    | 5               | $5^{\circ}$    | 5               | 5               | 4               | $5\overline{)}$ | $5^{\circ}$     | 5               | 5              | 5              | 5 <sup>5</sup> | 5               | 4              | $5^{\circ}$    | $5\phantom{.0}$ |
| $\overline{2}$ | $\mathbf{1}$   | $\mathbf{3}$   | 3              | $\overline{2}$  |                | $\overline{4}$        | $\overline{2}$ | $5\overline{)}$ | 5              | $5\phantom{.0}$ | $5^{\circ}$     | $\overline{4}$  | $\overline{4}$  | 5 <sup>5</sup>  | $\overline{4}$  | $5^{\circ}$    | 5 <sup>5</sup>  | 5 <sup>5</sup> | $5\overline{)}$ | $5\overline{)}$ | 5               | 5 <sup>5</sup>  | 5 <sup>5</sup>  | 5               | 5              | 5              | 5 <sup>5</sup> | $5\overline{)}$ | 5              | 4              | 5               |
| $\overline{2}$ | $\mathbf{1}$   | $\overline{4}$ | 3 <sup>1</sup> | $\mathbf{3}$    | 5              | $\boldsymbol{\Delta}$ | $\overline{4}$ | $5\overline{)}$ | 5              | $\overline{4}$  | 5               | $5\overline{)}$ | 5 <sup>5</sup>  | 5 <sup>5</sup>  | $\overline{4}$  | $5^{\circ}$    | 5 <sup>5</sup>  | 5              | 5               | 5               | 5               | 5 <sup>5</sup>  | 5 <sup>5</sup>  | $5\phantom{.0}$ | 5              | 5              | 5 <sup>5</sup> | 5               | 5              | 5              | 5               |
| $\overline{2}$ | 1.             | $\mathbf{3}$   | 3              | $\overline{4}$  |                | 3                     | 3              | 3               | 3              | 3               | $\mathbf{3}$    | 3               | 3 <sup>5</sup>  | 3 <sup>5</sup>  | $5\phantom{.0}$ | 4              | $\overline{4}$  | 3              | 3               | 4               | 3               | $\mathbf{3}$    | $\mathbf{3}$    | 3               | 3              | 3              | 3              | 3               | 3              | 3              | $\mathbf{3}$    |
| $\overline{2}$ | $\mathbf{1}$   | $\overline{4}$ | $\mathbf{3}$   | $\overline{4}$  | $\overline{4}$ | $\overline{4}$        | $\mathbf{3}$   | $\overline{4}$  | $\mathbf{3}$   | $\overline{4}$  | $\overline{4}$  | $\overline{4}$  | 4 <sup>1</sup>  | $\overline{4}$  | 4               | $5^{\circ}$    | 5 <sup>5</sup>  | 5 <sup>5</sup> | 5 <sup>5</sup>  | 5               | $5^{\circ}$     | $\overline{4}$  | $\overline{4}$  | $\overline{4}$  | 4              | $\overline{4}$ | $\overline{4}$ | $\overline{4}$  | $\overline{4}$ | 4              | $\overline{4}$  |
| $\overline{2}$ | $\mathbf{1}$   | $\mathbf{0}$   |                | 3               | 3              | -1                    | $\mathbf{3}$   | -1              | $\overline{2}$ | $\overline{2}$  | $2^{\circ}$     | $\overline{2}$  | $\mathbf{1}$    | $\mathbf{1}$    | $\mathbf{1}$    | 3              | $\overline{4}$  | $\overline{4}$ | 3               | $\overline{2}$  | $\overline{4}$  | 1               | 3               | 3               | 3              | $\overline{2}$ | 3              | $\overline{4}$  | $\overline{2}$ | 3              | 3               |
| $\overline{2}$ | $\mathbf{1}$   | 1.             | 5              | $5\overline{)}$ | 2              | $\overline{2}$        | $\overline{2}$ | 5 <sup>5</sup>  | 5              | $5\phantom{.0}$ | $5\overline{)}$ | $5\overline{)}$ | 5 <sup>5</sup>  | $5\overline{)}$ | $5\phantom{.0}$ | 5              | $5\phantom{.0}$ | 5              | $5\overline{)}$ | 4               | 5               | $5\overline{)}$ | 5 <sup>5</sup>  | $5\phantom{.0}$ | 5              | 5              | $\overline{4}$ | $5\overline{)}$ | 5              | 1.             | $5\phantom{.0}$ |
| $\overline{2}$ | $\mathbf{1}$   | $\mathbf{1}$   | $\overline{4}$ | $\mathbf{3}$    | 3 <sup>5</sup> | 3                     | $\overline{4}$ | $\overline{4}$  | $\overline{4}$ | $\overline{4}$  | $\mathbf{3}$    | $\mathbf{3}$    | 4 <sup>1</sup>  | $\overline{4}$  | $\overline{4}$  | 4              | $\mathbf{3}$    | 3              | 3               | $\overline{4}$  | $\overline{4}$  | $\overline{4}$  | $\overline{4}$  | $\overline{4}$  | $\overline{a}$ | $\overline{4}$ | $\overline{4}$ | $\overline{4}$  |                | 4              | $\overline{4}$  |
| $\overline{2}$ |                | 3              | 4              | $\mathbf{3}$    | 3              | 3                     | $\mathbf{3}$   | $\mathbf{3}$    | 3              | 3               | $\mathbf{3}$    | 3               | 3               | $\mathbf{3}$    | 3               | $\overline{2}$ | 3               | 3              | 3               | $\overline{4}$  |                 | $\overline{4}$  | $\overline{4}$  | $\mathbf{1}$    |                | 3              | 3              | 3               | 3              | 3              | 3               |

# **Поиск выбросов**

- Ковариационная матрица близка к вырожденной (определитель ~0)
- Объекты в большинстве либо очень далеки от того чтобы быть выбросами, либо выбросы при практически любом уровне значите при водини се при водини се при водини се при водини се при водини се при водини се при водини се при

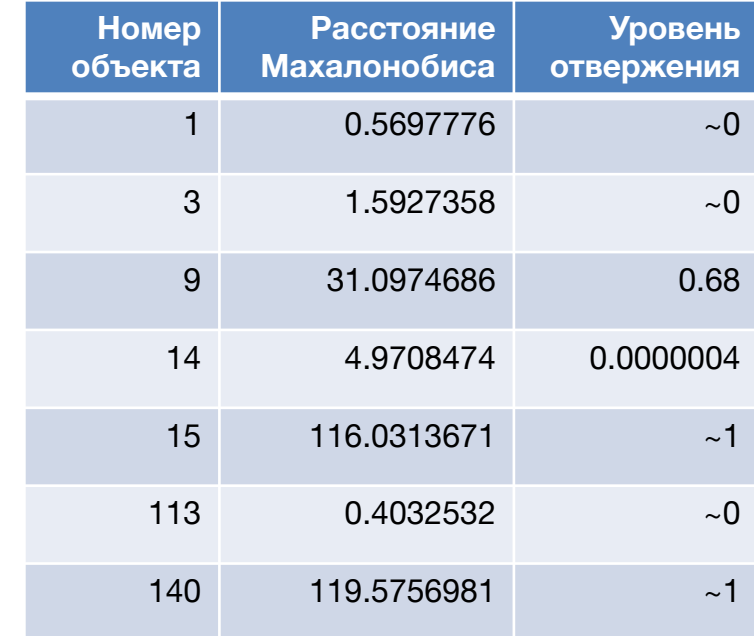

# **Поиск выбросов**

- Объекты-выбросы практически не меняются при разумном изменении параметра уровня значимости
- Объекты, которые были сочтены выбросами не выглядят аномальными
- В данном случае анализ многомерных выбросов не имеет смысла. Необходимо придумать критерий удаления  $QUQMQUUUWQR$

#### **Практическое задание**

- 1. Предложить методы анализа выбросов, учитывая особенности данных. Сделать анализ выбросов, удалить выбросы.
- 2. Проанализировать матрицу корреляций оценок по различным критериям качества преподавания. Выявить значимые корреляции. Объяснить высокие и низкие корреляции.
- Сравнить матрицы корреляций для разных предметов.

#### **Отслеживание времени работы программы**

//Python import time  $t1 =$ time.time()  $t2 =$  time. process\_time() …Algorithm execution… print("Total time  $=$  ", time.time() - t1) print("Processor time = ", time.process\_time() - t2)

//R  $t1$  <- proc.time() …Algorithm execution… proc.time() - t1

//Java  $long t1 = System.nameTime();$ …Algorithm execution… System.out.println(System.nanoTime() - t1);